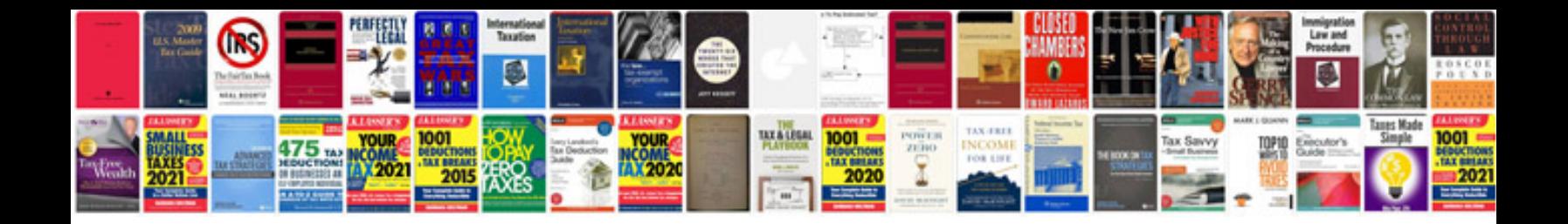

**2011 gmc terrain camshaft position sensor location**

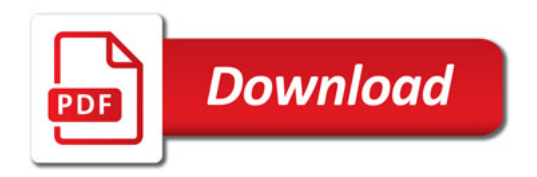

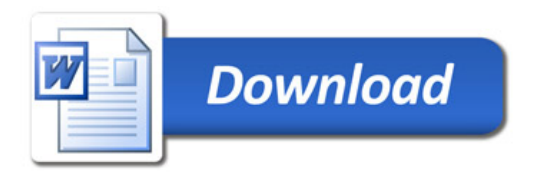